## Bluetouch Communicator USER GUIDE

Copyright 2011 Marnickam Technology

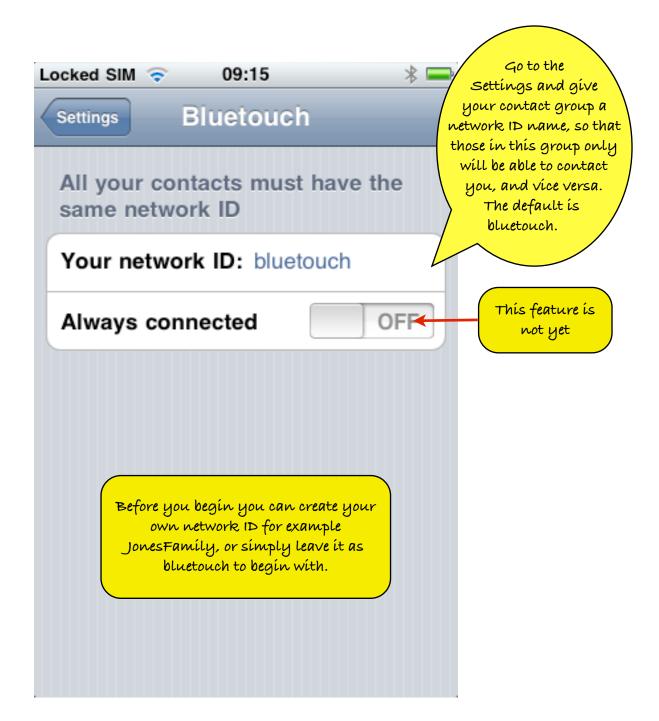

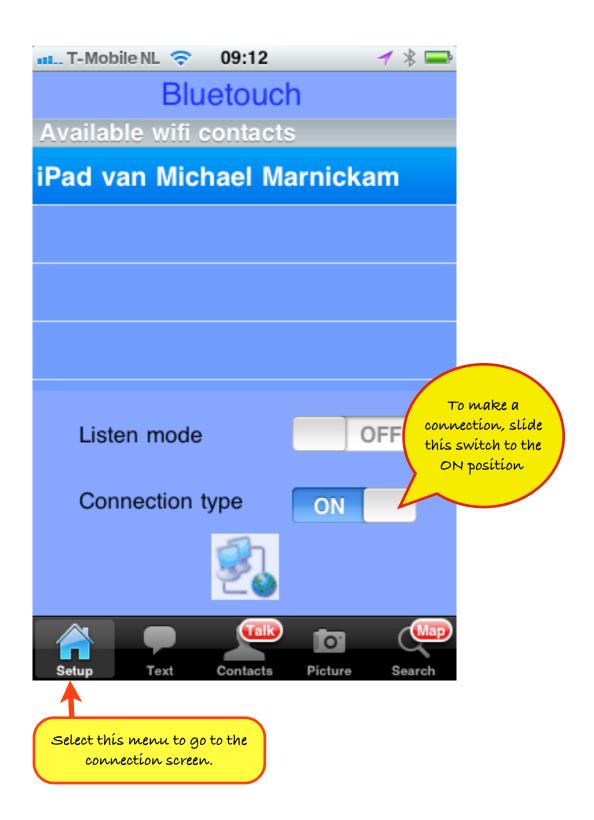

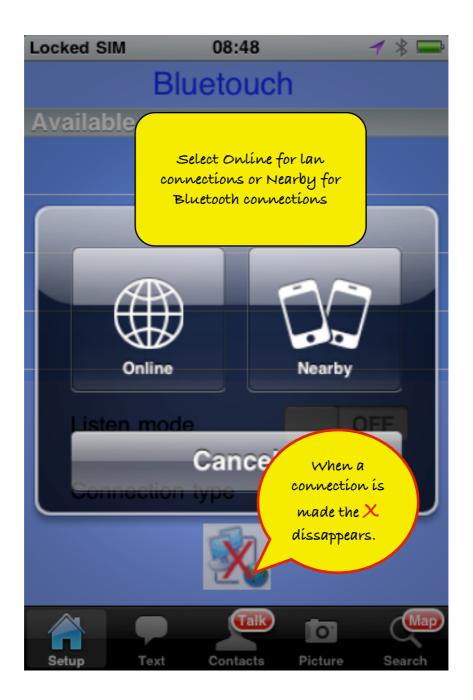

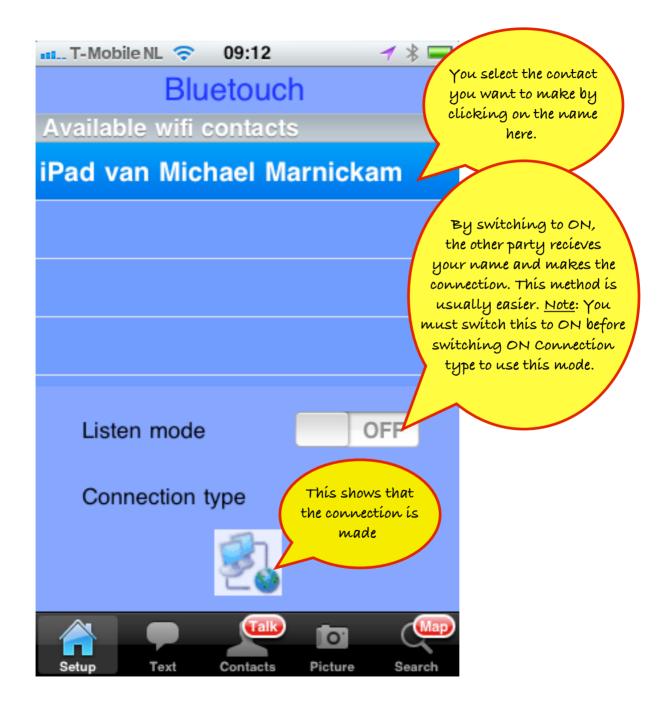

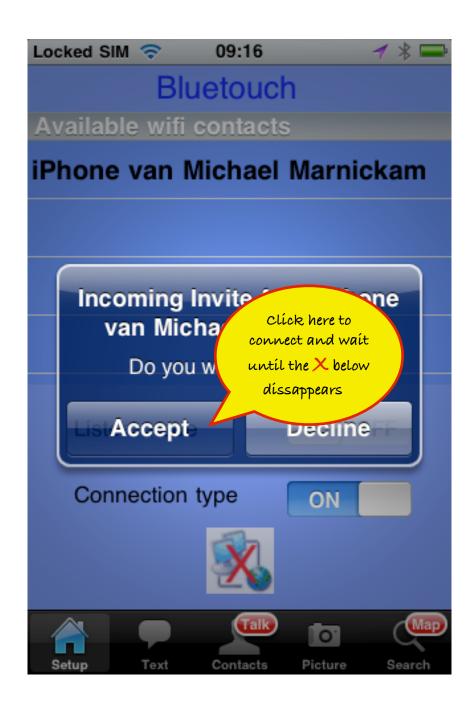

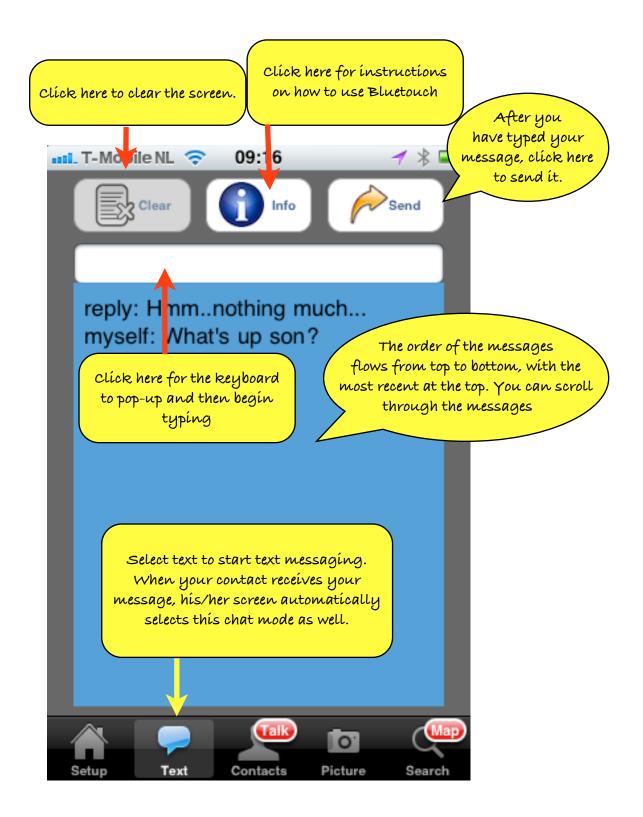

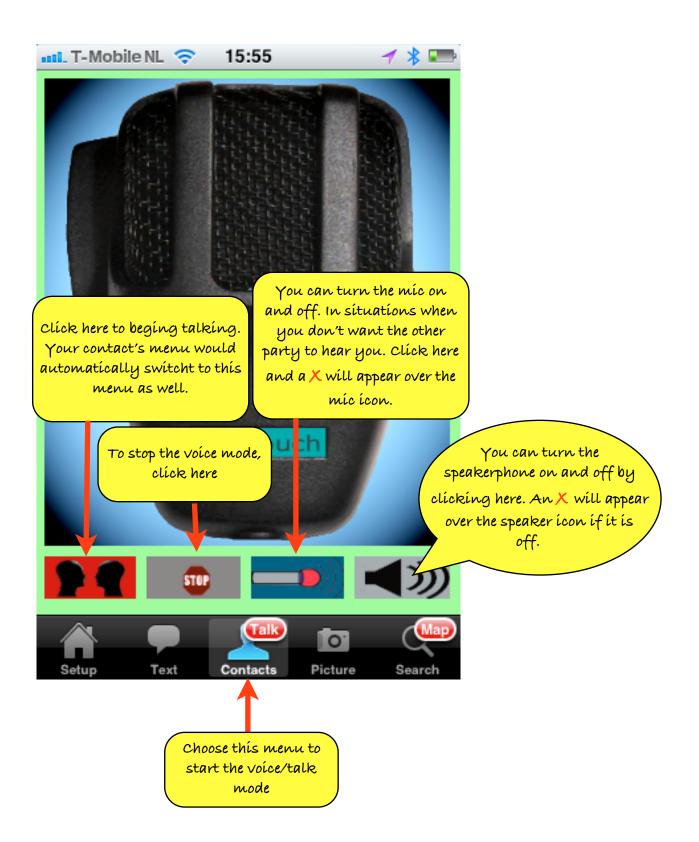

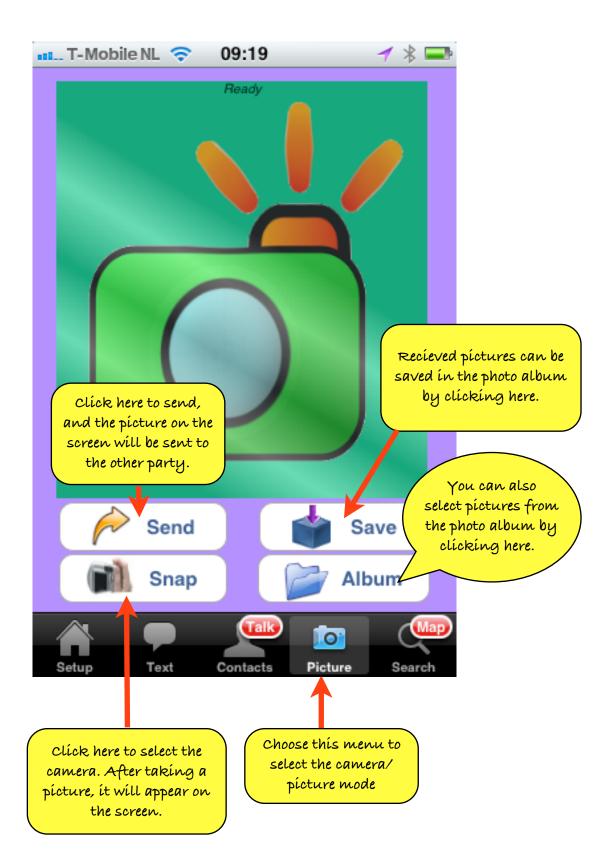

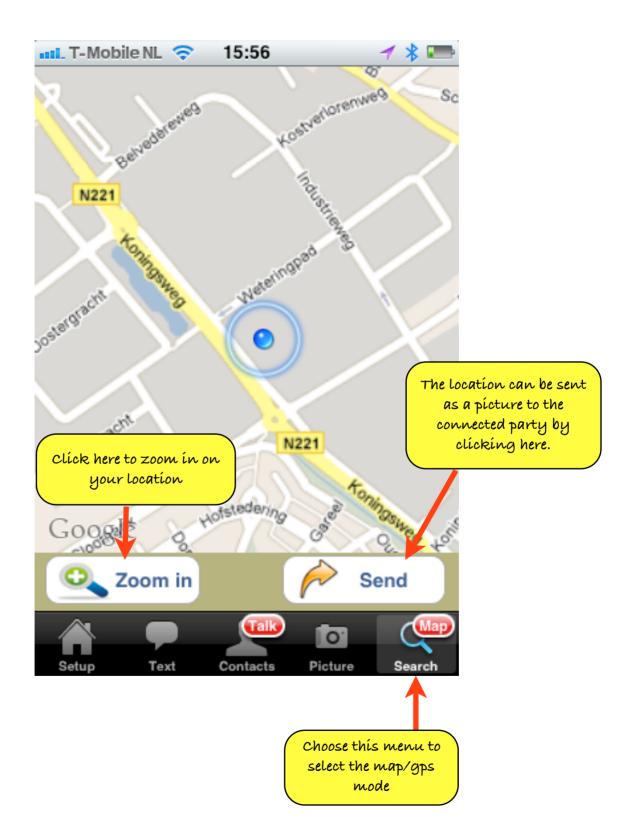

## Bluetouch Communicator

## All ríghts reserved Marníckam Technology Koníngsweg 20-3 3762EC Soest The Netherlands